## Gundersen Health System

## **Pectus Excavatum** Siemens Flash

Application Examples: evaluate thoracic bony anatomy

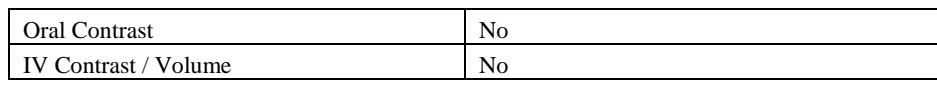

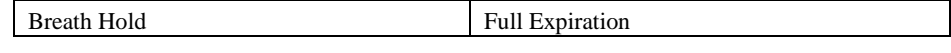

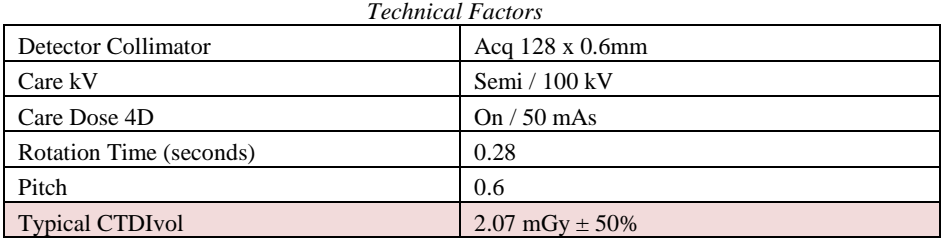

## Topogram: Lateral & AP, 512 mm

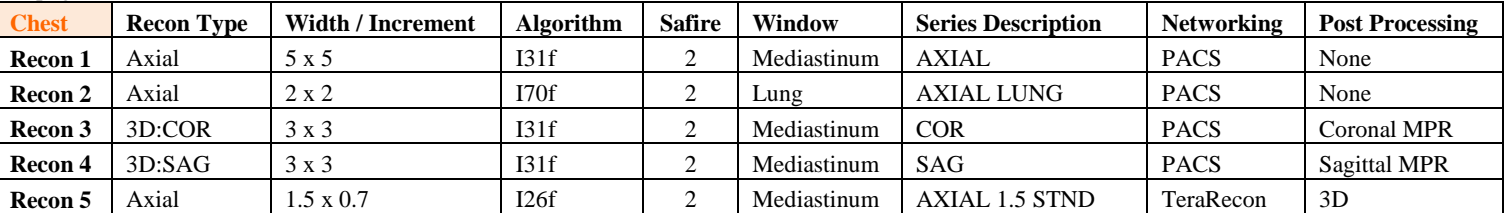

This protocol is used to assess for pectus excavatum which is a deformity of the anterior wall of the chest involving several [ribs](http://en.wikipedia.org/wiki/Ribs) and the [sternum.](http://en.wikipedia.org/wiki/Sternum) The abnormality produces a caved-in or sunken appearance of the chest.

**Patient Position:** Position patient supine with arms above head and lower legs supported.

**Scan Range:** Entire bony thoracic anatomy.

**Recons and Reformations:** Coronal and sagittal MPRs.

**3D:** Remove scapulae and create VR 360 degree spin. See post processing instructions for further detail.

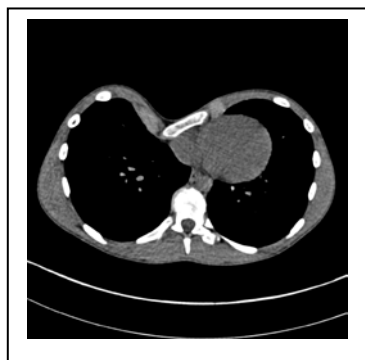

Cross sectional scan of chest with pectus excavatum

 $\overline{a}$